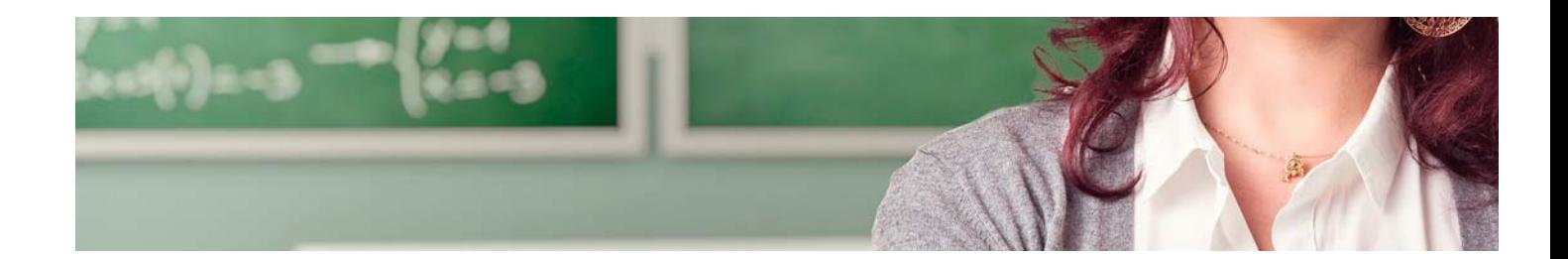

# Masters Profesionales

Master en Elearning y Tecnologías Educativas

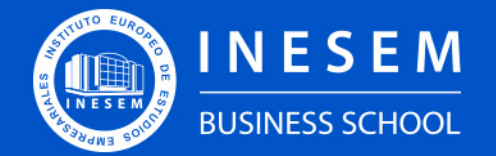

**INESEM BUSINESS SCHOOL** 

## Índice

Master en Elearning y Tecnologías Educativas

### [1. Sobre Inesem](#page-2-0)

[2. Master en Elearning y Tecnologías Educativas](#page-3-0)

[Descripción](#page-3-0) / [Para que te prepara](#page-3-0) / [Salidas Laborales](#page-3-0) / [Resumen](#page-4-0) / [A quién va dirigido](#page-4-1) /

**[Objetivos](#page-4-2)** 

- [3. Programa académico](#page-6-0)
- [4. Metodología de Enseñanza](#page-14-0)
- [5. ¿Porqué elegir Inesem?](#page-5-0)
- [6. Orientacion](#page-15-0)
- [7. Financiación y Becas](#page-16-0)

Master en Elearning y Tecnologías Educativas [ 5 ] [INESEM BUSINESS SCHOOL](https://www.inesem.es/)

BUSINESS **SCHOOL** 

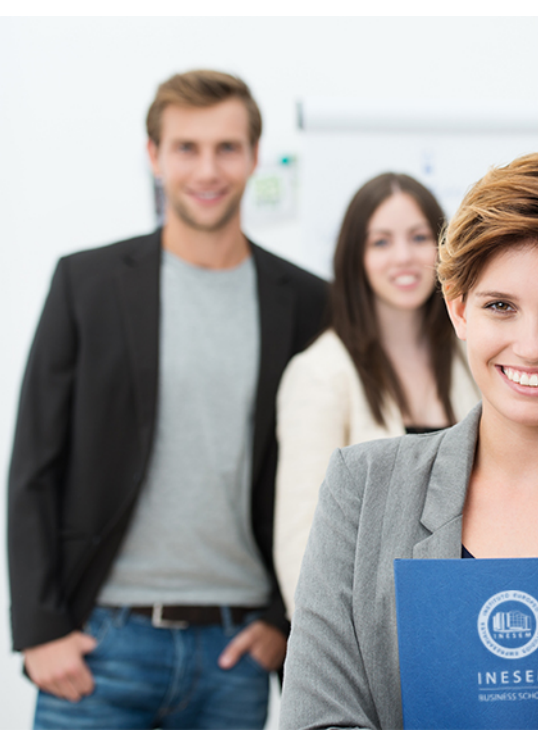

## <span id="page-2-0"></span>SOBRE INESEM

INESEM Business School como Escuela de Negocios Online tiene por objetivo desde su nacimiento trabajar para fomentar y contribuir al desarrollo profesional y personal de sus alumnos. Promovemos *una enseñanza multidisciplinar e integrada*, mediante la aplicación de *metodologías innovadoras de aprendizaje* que faciliten la interiorización de conocimientos para una aplicación práctica orientada al cumplimiento de los objetivos de nuestros itinerarios formativos.

En definitiva, en INESEM queremos ser el lugar donde te gustaría desarrollar y mejorar tu carrera profesional. *Porque sabemos que la clave del éxito en el mercado es la "Formación Práctica" que permita superar los retos que deben de afrontar los profesionales del futuro.*

<span id="page-3-0"></span>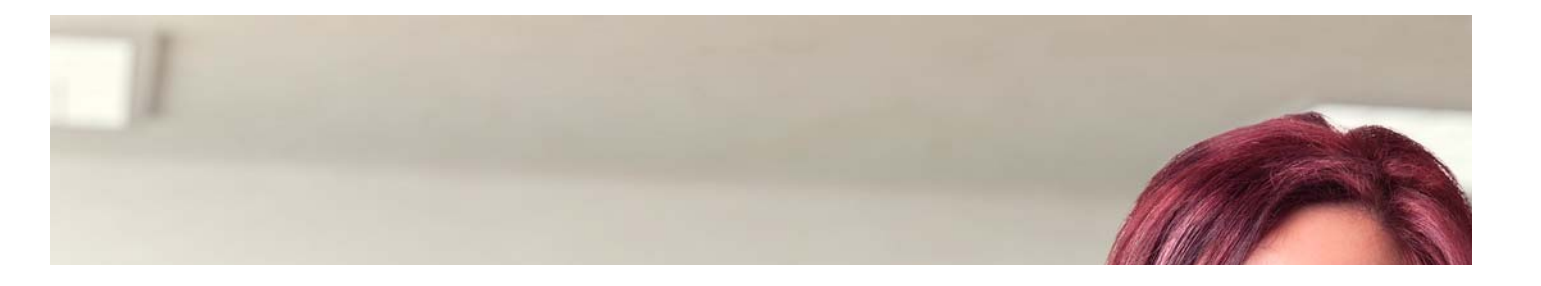

## Master en Elearning y Tecnologías **Educativas**

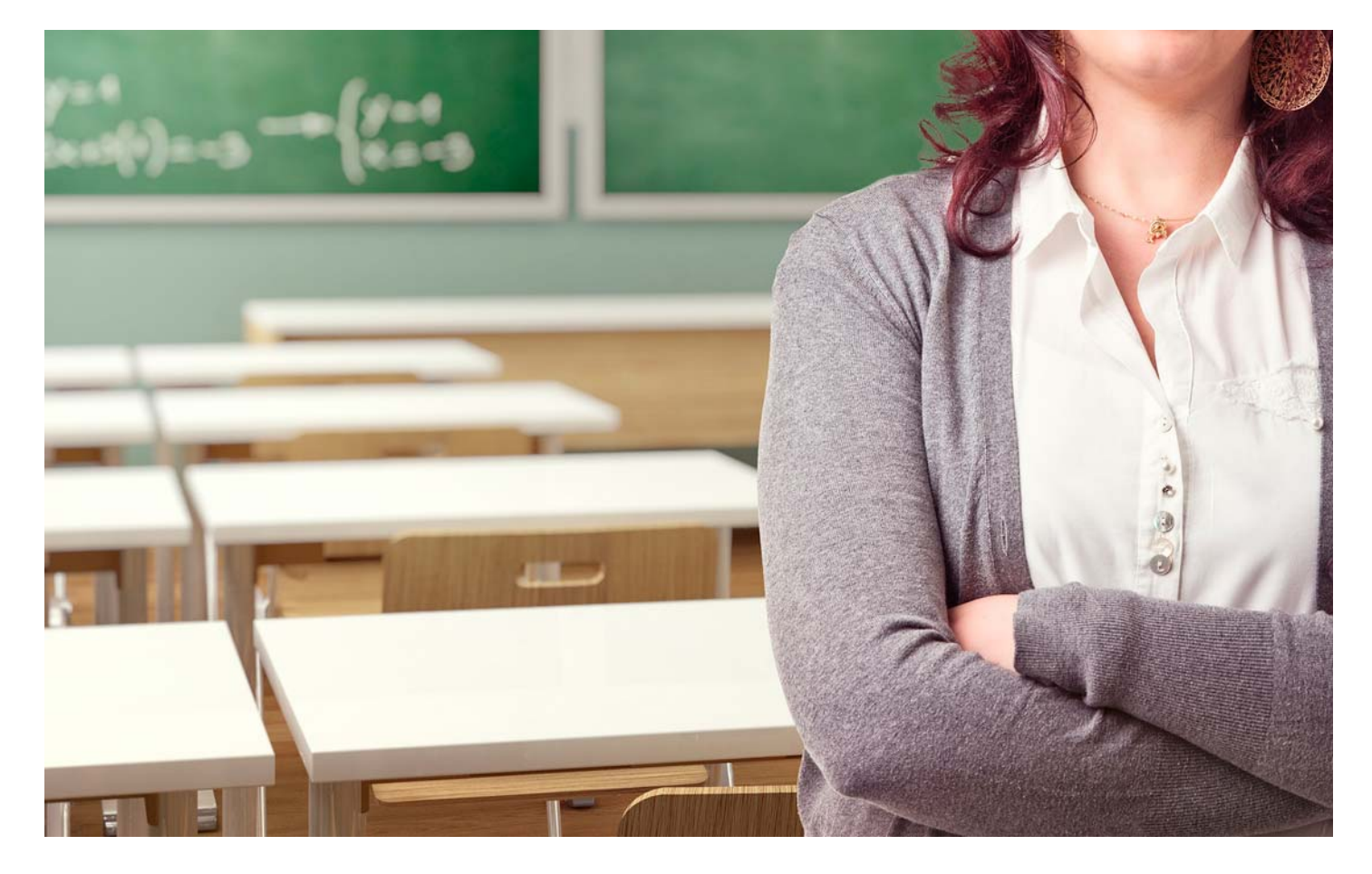

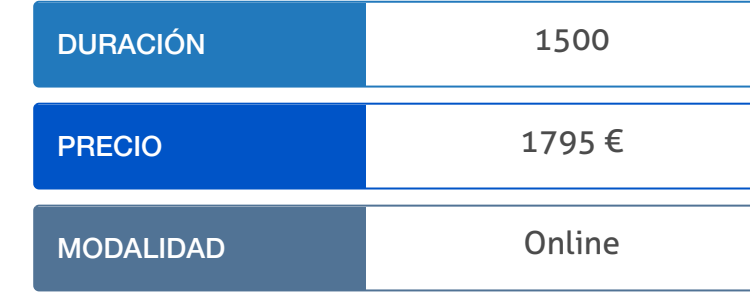

Programa de Becas / Financiación 100% Sin Intereses

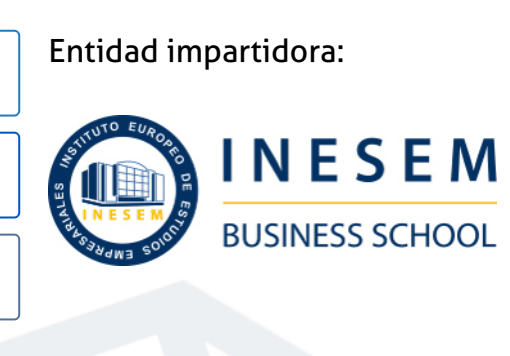

## Titulación Masters Profesionales

Titulación Expedida y Avalada por el Instituto Europeo de Estudios Empresariales "Enseñanza no oficial y no conducente a la obtención de un título con carácter oficial o certificado de profesionalidad."

Master en Elearning y Tecnologías Educativas [6] [INESEM BUSINESS SCHOOL](https://www.inesem.es/) Master en Elearning y Tecnologías Educativas [7] [INESEM BUSINESS SCHOOL](https://www.inesem.es/)

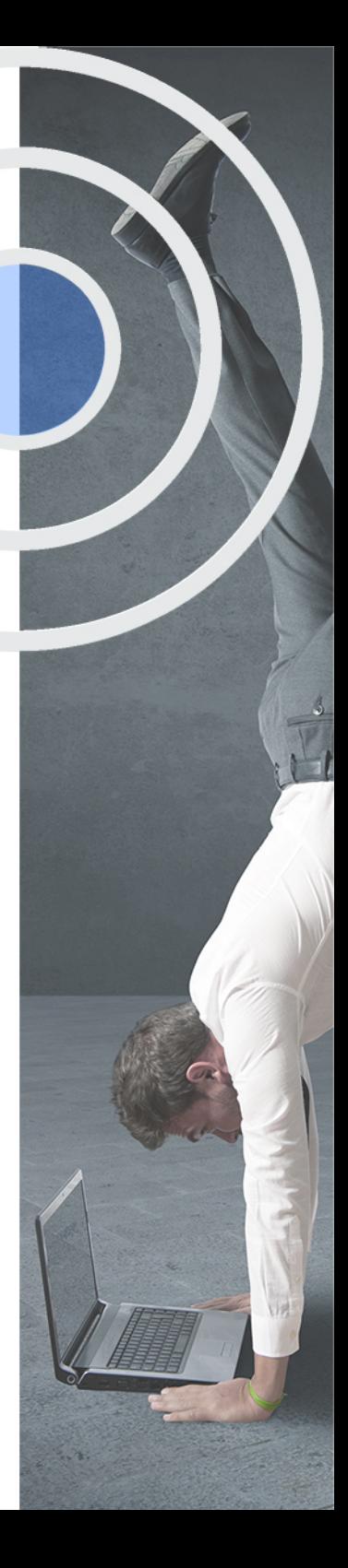

## <span id="page-4-2"></span><span id="page-4-0"></span>Resumen

Este máster aporta los conocimientos requeridos para desenvolverse de forma profesional en el entorno de las tecnologías educativas, una rama que está en constante cambio y crecimiento y que por tanto requiere de profesionales que cuenten con conocimientos actualizados sobre las metodologías emergentes, digitales y de innovación aplicables al mundo educativo. INESEM es la garantía de éxito de este proceso de adquisición de conocimientos y habilidades con el que obtendrás una especialización profesional en este ámbito.

## A quién va dirigido

<span id="page-4-1"></span>Este Master en Elearning y Tecnologías Educativas está dirigido a licenciados y titulados que estén interesados en el uso de las TIC. También está dirigido a maestros y docentes que deseen adquirir competencias para aplicar las TIC en el proceso educativo; y a todos los profesionales del sector que quieran ampliar sus conocimientos en dicho ámbito.

## **Objetivos**

Con el Masters Profesionales **Master en Elearning y Tecnologías Educativas** usted alcanzará los siguientes objetivos:

- Conocer y aprender a utilizar las herramientas de tecnología educativa.
- Conocer las diferentes metodologías educativas emergentes como gamificación, flipped classroom, mobile learning, etc.
- Conocer los modelos de educación digitales.
- Utilizar las redes sociales educativas.
- Ser capaz de utilizar Moodle para la creación de cursos.
- Adquirir competencias digitales para su aplicación en el aula.

Nuestro modelo de aprendizaje se adapta a las necesidades del alumno, quién decide cómo realizar el proceso de aprendizaje a través de itinerarios formativos que permiten trabajar de forma autónoma y flexible.

Ofrecemos un servicio de orientación profesional y programas de entrenamiento de competencias con el que ayudamos a nuestros alumnos a crear y optimizar su

> Ofrecemos el contenido más actual y novedoso, respondiendo a la realidad empresarial y al entorno cambiante con una alta rigurosidad académica combinada con formación práctica.

que impulsa la carrera de nuestros alumnos a través de nuestro Servicio de Orientación de Carrera Profesional permitiendo la mejora de competencias profesionales mediante

> Ofrecemos a nuestros alumnos facilidades para la realización del pago de matrículas 100% sin intereses así como un sistema de Becas para facilitar el acceso a nuestra formación.

> > J)

<span id="page-5-0"></span>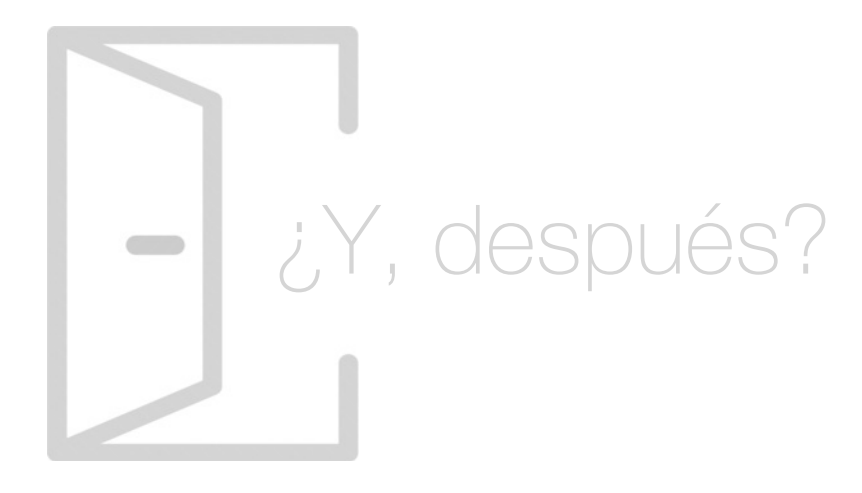

### Para qué te prepara

El Master en Elearning y Tecnologías Educativas te prepara para desenvolverte de manera profesional en el entorno educativo y digital. Aprenderás las herramientas para la educación superior y los modelos de uso de las TIC. Serás capaz de diseñar una WebQuest, además de aplicar metodologías emergentes como Flipped Classroom o Gamificación. Crearás proyectos TIC y aplicarás las RRSS a la educación. Además, aprenderás a crear cursos con Moodle.

### Salidas Laborales

Gracias a la correcta finalización del Master en Elearning y Tecnologías Educativas, los alumnos y alumnas podrán desarrollar su carrera profesional como director de proyectos de aprendizaje virtual, responsable de programas educativos basados en TIC, docentes expertos en TIC para mejorar la educación, técnico de formación elearning, asesor educativo de TIC, etc.

## ¿Por qué elegir INESEM?

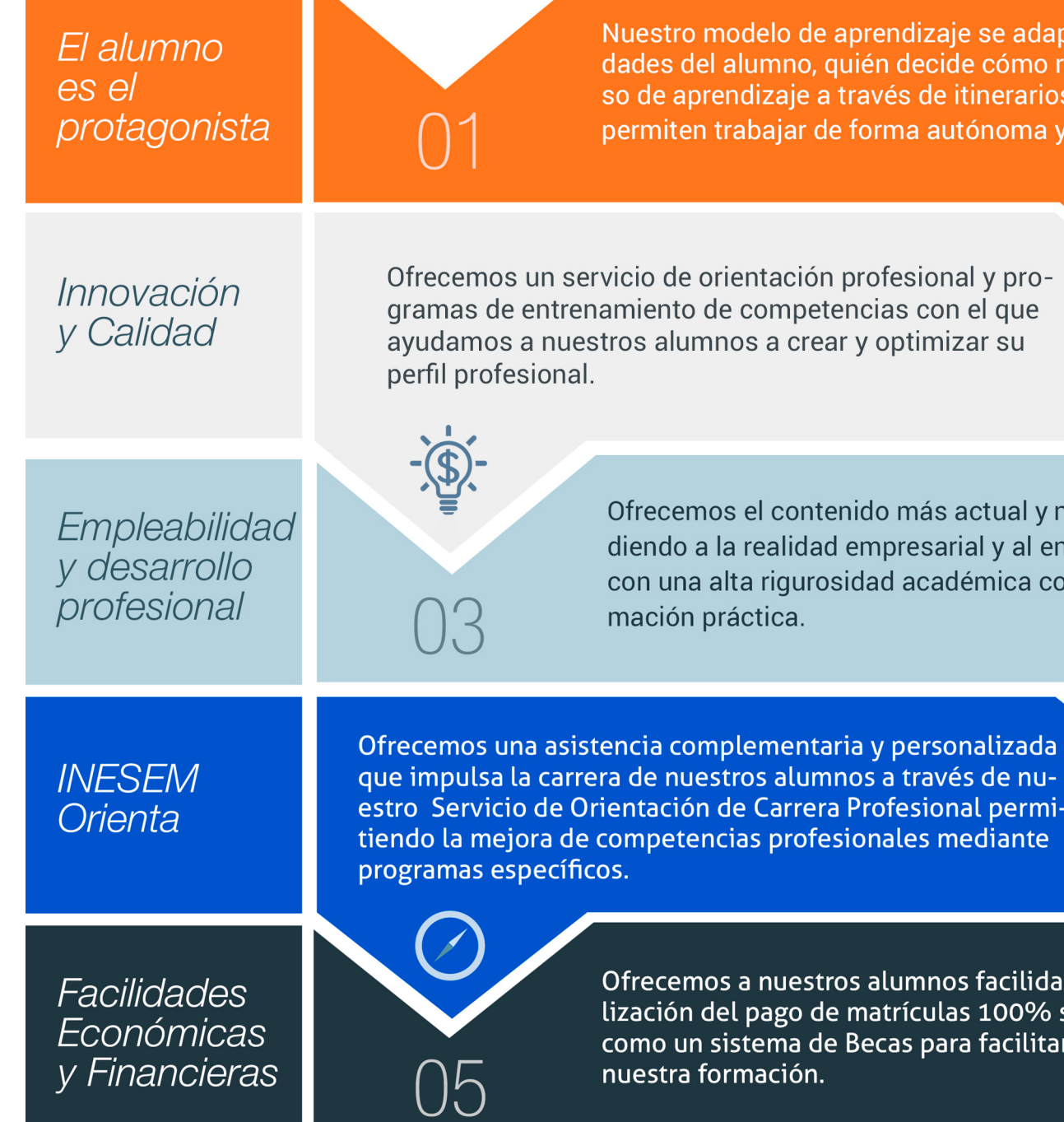

Master en Elearning y Tecnologías Educativas [ 12 ] [INESEM BUSINESS SCHOOL](https://www.inesem.es/)

## <span id="page-6-0"></span>PROGRAMA ACADEMICO

Master en Elearning y Tecnologías Educativas

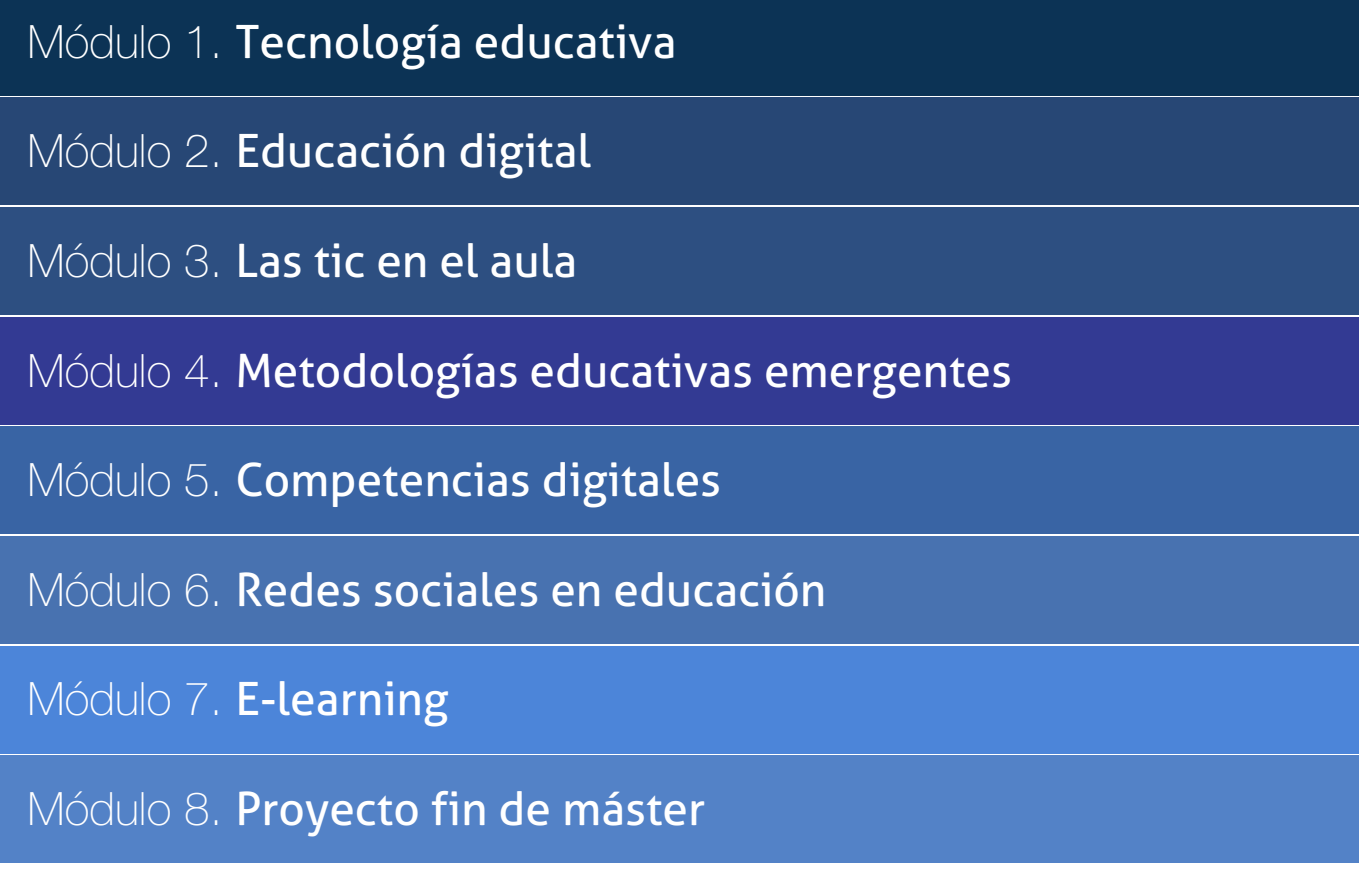

## PROGRAMA ACADEMICO

Master en Elearning y Tecnologías Educativas

### Módulo 1. **Tecnología educativa**

#### 1. MÓDULO 1. TECNOLOGÍA EDUCATIVA<br>
Unidad didáctica 2.

Las tecnologías de la información y la comunicación: principios para su aplicación, integración y selección educativa

1. Introducción

- 2. Cambios en la manera de percibir las tecnologías
- 3. Las TIC y su integración curricular en las aulas
- 4. Criterios a contemplar para la selección de las TIC
- 5. La aplicación de las TIC desde diferentes perspectivas curriculares
- 6. Roles del profesorado en los nuevos entornos de comunicación mediados por las TIC
- 7. Roles de los estudiantes en los nuevos entornos de comunicación mediados por las TIC

#### Unidad didáctica 3.

El diseño, la producción y la evaluación de tic aplicadas a los procesos de enseñanzaaprendizaje

1. Unas referencias iniciales

2. Fases para la producción de una TIC

#### Unidad didáctica 4.

#### El papel del profesorado y el alumnado en los nuevos entornos tecnológicos

#### 1. Nuevos escenarios formativos

2. Roles del profesorado en los nuevos escenarios formativos mediáticos

3. Los estudiantes en los nuevos escenarios virtuales

4. ¿Nativos y emigrantes digitales?

#### Unidad didáctica 5. Aprendices y competencia digital

- 1. Las competencias en los diferentes niveles educativos
- 2. Concepto de competencia
- 3. Competencia digital
- 4. Aprendiendo la competencia digital
- 5. Formación docente en torno a la competencia TIC
- 6. A modo de conclusión

#### Unidad didáctica 6.

#### Ciudadanos en la sociedad del conocimiento

- 1. Viviendo en la Sociedad del Conocimiento
- 2. Una mirada hacia algunos peligros de las redes
- 3. De los "nativos digitales" y "transeúntes" en la red
- 4. Sujetos sociales en un mundo de conexiones en el bolsillo
- 5. Identidad para un mundo digitalizado
- 6. Participación, política y redes sociales

### Unidad didáctica 7.

#### La investigación en tecnología educativa

1. Evolución de la investigación en el terreno de la tecnología educativa

2. Aprendizajes de las pasadas investigaciones en tecnología educativa

3. Líneas futuras de investigación en tecnología educativa

## Módulo 2. **Educación digital**

1. MÓDULO 2. EDUCACIÓN DIGITAL

#### Unidad didáctica 2.

#### Medios digitales y multimedia aplicados a la formación

1. Los medios digitales y multimedia: conceptualización y descripción

2. De la enseñanza asistida por ordenador a los objetos de aprendizaje

3. Implicaciones para el diseño de materiales digitales y multimedia

4. Posibilidades educativas e integración de los medios digitales y multimedia

#### Unidad didáctica 3.

#### Internet en los procesos de enseñanzaaprendizaje

- 1. Evolución histórica: de Mosaic a Chrome
- 2. Aplicaciones educativas de Internet
- 3. Estrategias didácticas que utilizan Internet

4. Implicaciones didácticas de las actuales tendencias en Internet

#### Unidad didáctica 4.

#### Las tic en la enseñanza superior: e-learning, blearning y m learning

1. E-learning, b-learning y m-learning

2. Entornos virtuales y herramientas para la educación superior

3. Hacia nuevos entornos de formación en la educación superior

#### Unidad didáctica 5. Educación conectada en un mundo 20

1. La sociedad del conocimiento

2. Web 2.0

- 3. Educación conectada
- 4. Enriqueciendo procesos cognitivos con tecnología

## Módulo 3. **Las tic en el aula**

1. MÓDULO 3. LAS TIC EN EL AULA

#### Unidad didáctica 2.

Estándares de la unesco para la formación del profesorado en el uso de las tics

1. Introducción a los Estándares de las UNESCO

2. Módulos UNESCO de competencia en TIC para docentes

3. Estándares de UNESCO de competencia en TIC para Docentes-Programa

#### Unidad didáctica 3.

#### Integración de las tic en los centros educativos requisitos, recursos y modalidades

- 1. ¿Dónde?
- 2. ¿Cuántos?
- 3. ¿Cuáles?
- 4. Conectividad
- 5. Acceso a Internet
- 6. Contenidos Digitales

#### Unidad didáctica 4. La integración de las tics en las áreas del curriculum

- 1. TIC en el aula de Educación Secundaria
- 2. La integración de las TIC en Matemáticas
- 3. La integración de las TIC en Ciencias Naturales
- 4. Comprensión de lectura en Internet
- 5. Integración de las TIC en Ciencias Sociales
- 6. La integración de las TIC en competencias ciudadanas
- 7. TIC en el aula de Idiomas
- 8. Las TIC en Lengua y Literatura
- 9. TIC en el aula de Educación Infantil

10. Ejemplo de integración TIC en las actividades de las Áreas de Primaria

#### Unidad didáctica 5.

#### Las webquest

- 1. Definición
- 2. El origen de las WebQuest
- 3. ¿Por qué WebQuest?
- 4. Cómo diseñas una WebQuest
- 5. Evaluación de WebQuest

#### Unidad didáctica 6.

Nuevas tecnologías para la atención educativa al alumnado con necesidades educativas especiales

1. Introducción

- 2. Algunos conceptos de educación especial
- 3. TIC y Educación Especial
- 4. Adaptación de los materiales multimedia a las NEE

## Módulo 4.

#### **Metodologías educativas emergentes**

#### 1. MÓDULO 4. METODOLOGÍAS EDUCATIVAS EMERGENTES

#### Unidad didáctica 2.

#### Flipped classroom

- 1. Conceptualización del Flipped Classroom
- 2. Rol del profesor y el alumno
- 3. Rol de la familia
- 4. Metodología
- 5. Técnicas de grupo

#### Unidad didáctica 3.

#### Gamificación

- 1. Concepto y tipos
- 2. Diseño de un proceso gamificado
- 3. Motivación a través de la gamificación
- 4. Aplicación de la gamificación en el aula

#### Unidad didáctica 4. Realidad aumentada

- 1. Concepto y propiedades
- 2. Tipos
- 3. Construcción de recursos
- 4. Fundamentos psicológicos
- 5. Posibilidades educativas
- 6. Aplicaciones educativas

#### Unidad didáctica 5. Mobile learning

- 1. Conceptualización
- 2. Características
- 3. Ventajas e inconvenientes
- 4. Adaptaciones para su implantación

#### Unidad didáctica 6. Entornos personales de aprendizaje (ple)

1. Conceptualización

2. Herramientas

3. PLE en educación

#### Unidad didáctica 7.

#### Tecnología maker

1. Conceptualización y origen

2. Técnicas tecnológicas

3. Ventajas de la cultura maker

4. Proyecto maker en el aula

### Unidad didáctica 8.

#### Educación steam

1. Conceptualización y origen

2. Metodología

3. Herramientas

4. El aula como comunidad de investigadores

5. Ventajas

## Módulo 5. **Competencias digitales**

1. MÓDULO 5. COMPETENCIAS DIGITALES

Unidad didáctica 2. Competencia digital en el aula

1. Creación de un proyecto TIC

Unidad didáctica 3. Recursos digitales

1. Medios audiovisuales en la enseñanza

2. Pizarra digital

3. Nuevas tecnologías para el docente

4. Programas multimedia

#### Unidad didáctica 4. Sociedad digital en el aula

- 1. Concepto de Sociedad digital
- 2. Sociedad digital en educación
- 3. Tendencias actuales en educación
- 4. El educador en la sociedad digital

#### Unidad didáctica 5. Webinar

- 1. ¿Qué es un webinar?
- 2. Webinar
- 3. Plataformas y proveedores de Webinar
- 4. Wiziq
- 5. Crear un curso y una clase
- 6. Ejercicio Práctico

#### Unidad didáctica 6. La pizarra digital en el aula

- 1. Elementos que integran la Pizarra Interactiva Digital
- 2. Funciones y funcionamiento de las PDI
- 3. Características técnicas de las PDI
- 4. Clasificación y tipos de PDI
- 5. Principales marcas de PDI en el mercado
- 6. Cómo elegir una PDI

## Módulo 6. **Redes sociales en educación**

1. MÓDULO 6. REDES SOCIALES EN EDUCACIÓN

Unidad didáctica 2. Redes sociales en el aula

1. Conceptualización y origen

2. Tipos de redes sociales

- 3. Las redes sociales aplicadas a la educación
- 4. Las redes sociales como innovación

#### Unidad didáctica 3. Clasificación de las redes sociales

1. Redes sociales generales

2. Redes sociales especializadas

#### Unidad didáctica 4. Principales redes sociales en el aula

- 1. Redes sociales educativas
- 2. Tipos
- 3. Rol del docente y el alumno
- 4. Uso responsable

## Módulo 7. **E-learning**

#### 1. MÓDULO 7. E-LEARNING

#### Unidad didáctica 2. Metodología

- 1. Destinatarios
- 2. Tipología de acciones en e-learning
- 3. Formación tutorizada
- 4. Formación no tutorizada
- 5. Grupos de aprendizaje

#### Unidad didáctica 3.

#### Educación en moodle

- 1. Actividades en la plataforma
- 2. Procedimiento de control
- 3. Coordinación de cursos en Moodle
- 4. Informes de resultados

### Unidad didáctica 4.

#### Creación de cursos con moodle

1. Categorías y subcategorías 2. Matriculación de usuarios 3. Configuración de bloques 4. Gestión de grupos y subgrupos

5. Definición de roles

#### Unidad didáctica 5.

#### Learning community

- 1. Conceptualización
- 2. Puesta en marcha
- 3. Aprendizaje dialógico
- 4. Organización de una comunidad de aprendizaje
- 5. Comunidades virtuales y aprendizaje digital

## Módulo 8. **Proyecto fin de máster**

1. MÓDULO 8. PROYECTO FIN DE MÁSTER

## <span id="page-14-0"></span>metodología de aprendizaje

La configuración del modelo pedagógico por el que apuesta INESEM, requiere del uso de herramientas que favorezcan la colaboración y divulgación de ideas, opiniones y la creación de redes de conocimiento más colaborativo y social donde los alumnos complementan la formación recibida a través de los canales formales establecidos.

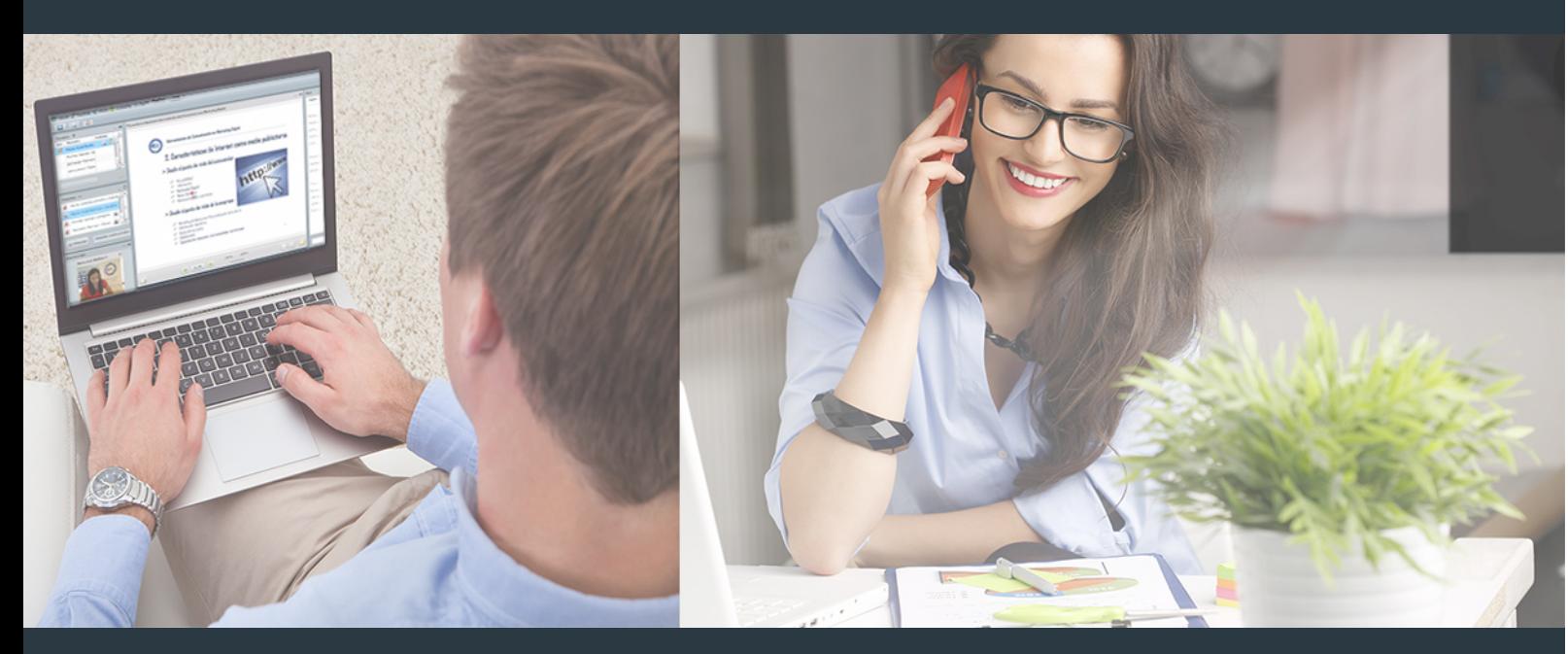

Nuestro sistema de aprendizaje se fundamenta en *cinco* pilares que facilitan el estudio y el desarrollo de competencias y aptitudes de nuestros alumnos a través de los siguientes entornos:

### Secretaría

Sistema que comunica al alumno directamente con nuestro asistente virtual permitiendo realizar un seguimiento personal de todos sus trámites administrativos.

### Revista Digital

Espacio de actualidad donde encontrar publicaciones relacionadas con su área de formación. Un excelente grupo de colabradores y redactores, tanto internos como externos. que aportan una dosis de su conocimiento y experiencia a esta red colaborativa de información.

## pilares del Webinars método

Comunidad

## Webinars

Píldoras formativas mediante el formato audiovisual para complementar los itinerarios formativos y una práctica que acerca a nuestros alumnos a la realidad empresarial.

Master en Elearning y Tecnologías Educativas [ 28 ] [INESEM BUSINESS SCHOOL](https://www.inesem.es/) Master en Elearning y Tecnologías Educativas [ 29 ] INESEM BUSINESS SCHOOL

### **Campus Virtual**

Entorno Personal de Aprendizaje que permite gestionar al alumno su itinerario formativo, accediendo a multitud de recursos complementarios que enriquecen el proceso formativo así como la interiorización de conocimientos gracias a una formación práctica, social y colaborativa.

#### Comunidad

Espacio de encuentro que pemite el contacto de alumnos del mismo campo para la creación de vínculos profesionales. Un punto de intercambio de información, sugerecias y experiencias de miles de usuarios.

Con nuestra metodología de aprendizaje online, el alumno comienza su andadura en INESEM Business School a través de un campus virtual diseñado exclusivamente para desarrollar el itinerario formativo con el objetivo de mejorar su perfil profesional. El alumno debe avanzar de manera autónoma a lo largo de las diferentes unidades didácticas así como realizar las actividades y autoevaluaciones correspondientes.

El equipo docente y un tutor especializado harán un seguimiento exhaustivo, evaluando todos los progresos del alumno así como estableciendo una línea abierta para la resolución de consultas.

## <span id="page-15-0"></span>SERVICIO DE **Orientación** de Carrera

Nuestro objetivo es el asesoramiento para el desarrollo de tu carrera profesional. Pretendemos capacitar a nuestros alumnos para su adecuada adaptación al mercado de trabajo facilitándole su integración en el mismo. Somos el aliado ideal para tu crecimiento profesional, aportando las capacidades necesarias con las que afrontar los desafíos que se presenten en tu vida laboral y alcanzar el éxito profesional. Gracias a nuestro Departamento de Orientación de Carrera se gestionan más de 500 convenios con empresas, lo que nos permite contar con una plataforma propia de empleo que avala la continuidad de la formación y donde cada día surgen nuevas oportunidades de empleo. Nuestra bolsa de empleo te abre las puertas hacia tu futuro laboral.

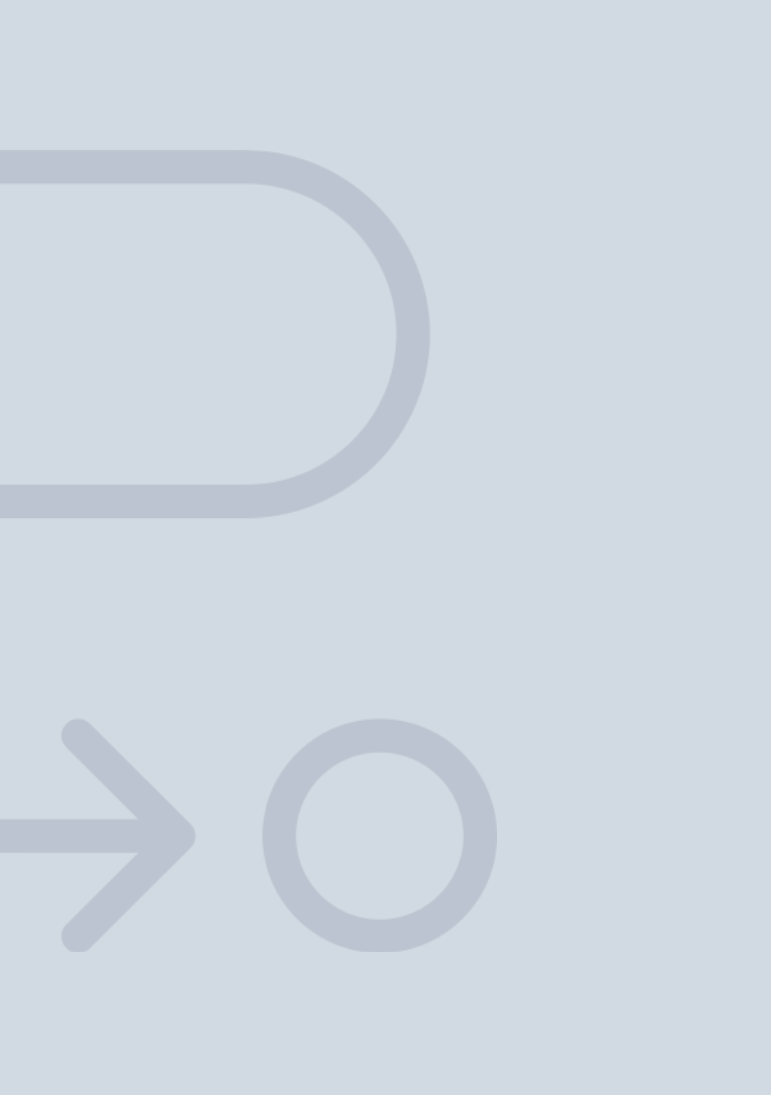

En INESEM

Ofrecemos a nuestros alumnos **facilidades** económicas y financieras para la realización del pago de matrículas,

## <span id="page-16-0"></span>Financiación y becas

todo ello 100% sin intereses. INESEM continúa ampliando su programa de becas para acercar y posibilitar el aprendizaje continuo al máximo número de personas. Con el fin de adaptarnos a las necesidades de todos los perfiles que componen nuestro alumnado.

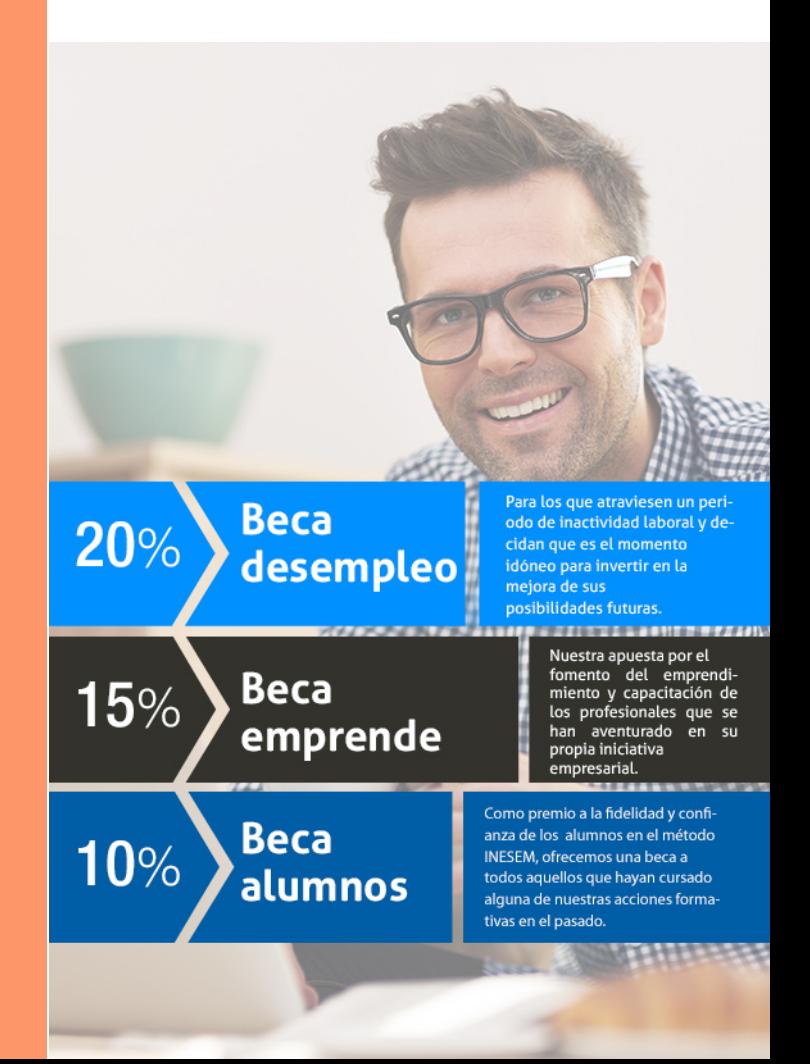

Master en Elearning y Tecnologías Educativas [ 35 ] [INESEM BUSINESS SCHOOL](https://www.inesem.es/)

# Masters Profesionales

Master en Elearning y Tecnologías Educativas

## *Impulsamos tu carrera profesional*

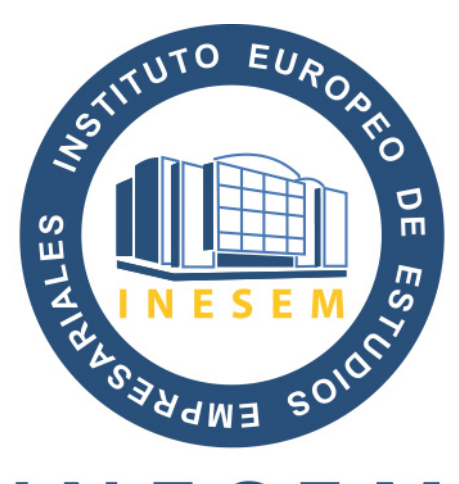

## **INESEM**

### **BUSINESS SCHOOL**

# www.inesem.es

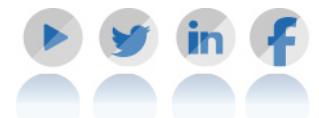

**958 05 02 05** formacion@inesem.es  $\vert$  Gestionamos acuerdos con más de 2000

empresas y tramitamos más de 500 ofertas profesionales al año.

Facilitamos la incorporación y el desarrollo de los alumnos en el mercado laboral a lo largo de toda su carrera profesional.